МОУ «Лицей №1» **ПРИНЯТА** на научно-методическом совете август, 2018 протокол №1

**УТВЕРЖДАЮ** Директор МОУ «Лицея №1»

\_\_\_\_\_\_\_\_\_\_\_\_\_\_\_/А.В.Гуденко августа 2018

## АДМИНИСТРАЦИЯ ГОРОДА ПЕТРОЗАВОДСКА

#### ГОРОДСКОЕ УПРАВЛЕНИЕ ОБРАЗОВАНИЯ

#### МОУ «ЛИЦЕЙ №1»

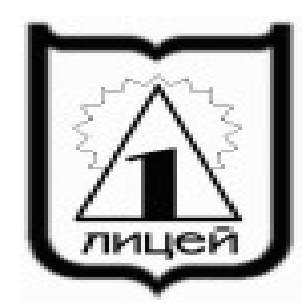

# **РАБОЧАЯ ПРОГРАММА ЭЛЕКТИВНОГО КУРСА**

## **«КОМПЬЮТЕРНАЯ ГРАФИКА»**

**Основной общеобразовательной программы среднего общего образования Профильный уровень. Для обучающихся художественно-технологического профиля 10-11 классы**

**СОСТАВИТЕЛИ: КУНЕЦ О.Е.**

**ПРОШЛА ЭКСПЕРТИЗУ НА ЗАСЕДАНИИ КАФЕДРЫ**  ИЮНЯ 2018

\_\_\_\_\_\_\_\_\_\_\_/\_\_\_\_\_\_\_\_\_\_\_\_\_\_, руководитель кафедры Габучева Ю.П.

г. Петрозаводск

# **Пояснительная записка**

Элективный курс **«Компьютерная графика»** предназначен для обучающихся художественно-технологического профиля 10 и 11 классов; имеет художественно-техническую направленность, поскольку опирается на изучение графического редактора с использованием компьютерной техники.

Серьезной проблемой современного российского образования является существенное ослабление естественнонаучной и технической составляющей школьного образования. В современных условиях реализовать задачу формирования у детей навыков технического творчества крайне затруднительно. Необходимо создавать новые условия в сети образовательных учреждений субъектов Российской Федерации, которые позволят внедрять новые образовательные технологии. Одним из таких перспективных направлений является 3D моделирование.

Работа с 3D графикой – одно из самых популярных направлений использования персонального компьютера, причем занимаются этой работой не только профессиональные художники и дизайнеры. Без компьютерной графики не обходится ни одна современная мультимедийная программа.

Предлагаемый элективный курс представляет собой углублённое изучение отдельных тем общеобразовательных программ по информатике (работа с графическими пакетами).

Практические задания, предлагаемые в элективном курсе, интересны и часто непросты в решении, что позволяет повысить учебную мотивацию учащихся и развитие творческих способностей.

Технологии, используемые в организации предпрофильной подготовки по информатике, должны быть деятельностно-ориентированными. Основой проведения занятий служат проектно-исследовательские технологии.

Таким образом, данный курс способствует развитию познавательной активности учащихся; творческого и операционного мышления; повышению интереса к информатике, а самое главное, профориентации в мире профессий, связанных с использованием знаний этих наук.

## **Актуальность данного курса заключается в следующем:**

- обучающийся научится свободно пользоваться компьютером;
- освоит программное обеспечение для дальнейшего изучения в высших учебных заведениях технического направления;
- развитие алгоритмического мышления;

• более углубленное изучение материала и дополнительная информация;

# **Цели:**

Демонстрация возможностей современных программных средств для обработки графических изображений;

Знакомство с принципами работы 3D графического редактора Blender, который является свободно распространяемой программой;

Формирование понятия безграничных возможностей создания трёхмерного изображения

# **Основные задачи:**

- дать представление об основных возможностях создания и обработки изображения в программе Blender;
- научить создавать трёхмерные картинки, используя набор инструментов, имеющихся в изучаемом приложении;
- ознакомить с основными операциями в 3D среде;
- способствовать развитию алгоритмического мышления;
- формировать навыки работы в проектных технологиях;
- продолжить формирование информационной культуры обучащихся;
- профориентация обучающихся.

# **Общая характеристика элективного курса**

Программа данного элективного курса ориентирована на систематизацию знаний и умений по курсу информатики в части изучения информационного моделирования. Элективный курс посвящен изучению основ создания моделей средствами редактора трехмерной графики Blender. Курс призван развить умения использовать трехмерные графические представления информации в процессе обучения, предназначен для прикладного использования обучающимися в их дальнейшей учебной деятельности.

Курс вносит значительный вклад в формирование информационного компонента общеучебных умений и навыков, выработка которых является одним из приоритетов общего образования. Более того, информатика как учебный предмет, на котором целенаправленно формируются умения и навык работы с информацией, может быть одним из ведущих предметов, служащих приобретению учащимися информационного компонента общеучебных умений и навыков.

Материал курса излагается с учетом возрастных особенностей учащихся и уровня их знаний. Занятия построены как система тщательно подобранных упражнений и заданий, ориентированных на межпредметные связи.

Данный курс для старшего звена предназначен для общеобразовательных учебных заведений с использованием компьютеров для реализации моделирования и визуализации.

## Планируемые результаты

В результате обучения:

учащиеся должны знать: основы графической среды Blender, структуру инструментальной оболочки данного графического редактора;

учашиеся должны уметь: создавать и редактировать графические изображения, выполнять типовые действия с объектами в среде Blender.

# Результаты освоения учебного предмета «Компьютерная графика»

Сформулированная цель реализуется через достижение образовательных результатов. Эти результаты структурированы по ключевым задачам дополнительного общего образования, отражающим индивидуальные, общественные и государственные потребности, и включают в себя личностные, предметные, метапредметные результаты.

## Личностные результаты:

- формирование ответственного отношения к учению, готовности и способности, обучающихся к саморазвитию и самообразованию на основе мотивации к обучению и познанию;
- $\bullet$  формирование целостного мировоззрения, соответствующего современному уровню развития науки и общественной практики:
- развитие осознанного и ответственного отношения к собственным поступкам при работе с графической информацией;
- коммуникативной  $\bullet$  формирование компетентности  $\mathbf{B}$ процессе образовательной, учебно-исследовательской, творческой и других видов деятельности.

# Предметные результаты:

- умение использовать терминологию моделирования;
- умение работать в среде редактора 3-х мерной графики;
- умение создавать новые примитивные модели из имеющихся заготовок путем разгруппировки-группировки частей моделей и их модификации;
- изучение возможностей среды Blender.

## **Метапредметные результаты:**

- умение самостоятельно определять цели своего обучения, ставить и формулировать для себя новые задачи в учёбе и познавательной деятельности, развивать мотивы и интересы своей познавательной деятельности;
- владение основами самоконтроля, самооценки, принятия решений и осуществления осознанного выбора в учебной и познавательной деятельности;
- умение определять понятия, создавать обобщения, устанавливать аналогии, классифицировать, самостоятельно выбирать основания и критерии для классификации, устанавливать причинно-следственные связи, строить логическое рассуждение, умозаключение (индуктивное, дедуктивное и по аналогии) и делать выводы;
- умение создавать, применять и преобразовывать графические объекты для решения учебных и творческих задач;
- умение осознанно использовать речевые средства в соответствии с задачей коммуникации; владение устной и письменной речью.

# **Планируемые результаты изучения курса**

К концу обучения на начальном этапе будет обеспечена готовность обучающихся к продолжению образования, достигнут необходимый уровень их развития.

# **Учащийся научится**:

- осуществлять поиск необходимой информации для выполнения учебных заданий в учебниках, энциклопедиях, справочниках, в том числе гипертекстовых;
- осуществлять сбор информации с помощью наблюдения, опроса, эксперимента и фиксировать собранную информацию, организуя её в виде списков, таблиц, деревьев;
- использовать знаково-символические средства, в том числе модели и схемы, для решения задач;
- основам смыслового чтения с выделением информации, необходимой для решения учебной задачи из текстов, таблиц, схем;
- осуществлять анализ объектов с выделением существенных  $\boldsymbol{\mathrm{M}}$ несущественных признаков;
- устанавливать аналогии;
- строить логическую цепь рассуждений;
- осуществлять подведение под понятия, на основе распознавания объектов, выделения существенных признаков и их синтеза;
- обобщать, то есть осуществлять выделение общности для целого ряда или класса единичных объектов на основе выделения сущностной связи;
- осуществлять синтез как составление целого из частей.

#### Виды деятельности учащихся, направленные на достижение результата

- Анализировать графические программы точки зрения  $3D \mathbf c$ интерфейс моделирования; анализировать пользовательский программного средства; реализовывать технологию выполнения конкретной ситуации с помощью редактора трехмерной графики.
- Уметь передвигаться по 3D пространству помощью клавиш.
- Уметь центрировать, перемещать вращать, масштабировать объектизменять размеры объектов Блендер, создавать сложные графические объекты с повторяющимися и /или преобразованными фрагментами.
- Работать с мэш-объектами среды трехмерного моделирования. определять инструменты графического редактора для выполнения базовых операций по созданию моделей.
- Включать соответствующий режим: редактирование вершин, либо ребер, либо граней, изменять размеры граней, рёбер.
- Использовать инструмент Экструдирования, способы сглаживания объектов, уметь применять их при необходимости.
- Выделять в сложных графических объектах простые (графические примитивы); планировать работу по конструированию сложных графических объектов из простых.
- Создавать объекты с использованием инструмента подразделения.
- Использовать инструмент Spin для создания моделей.
- Объяснять что такое «модификатор», применять этот инструмент для создания моделей.
- Использовать возможности трехмерного редактора для добавления 3D  $-$  текста.
- Создавать объекты с использованием различных модификаторов.
- Изменять цвет объекта, настройку прозрачности.
- Анализировать графические программы с точки зрения 3Dмоделирования; анализировать пользовательский интерфейс программного средства; реализовывать технологию выполнения конкретной ситуации с помощью редактора трехмерной графики.
- Выбирать и определять графические программы для работы с трехмерной графикой; выбирать и загружать нужную программу.
- Ориентироваться в типовом интерфейсе; пользоваться меню, различными панелями программы; использовать возможности программы для различных операций с объектами.

# **Содержание программы элективного курса (1-й год обучения)**

# **Раздел 1. Основы работы в программе Blender (12 ч).**

Знакомство с программой Blender. 3D графика. Демонстрация возможностей, элементы интерфейса программы Blender. Структура окна программы. Панели инструментов. Основные операции с документами. Примитивы, работа с ними. Выравнивание и группировка объектов. Сохранение сцены. Внедрение в сцену объектов. Простая визуализация и сохранение растровой картинки.

*Учащиеся должны знать:* назначение программы Blender, интерфейс, инструменты, их вид, опции, приемы их использования, основные операции с документами, основы обработки изображений.

*Учащиеся должны уметь:* использовать различные инструменты для создания, редактирования графических объектов, работать с палитрой, выполнять основные действия с документами (создание, открытие, сохранение и т.д.), работать с примитивами, делать необходимые настройки, соединять объекты, выполнять различные эффекты примитивов, выполнять монтаж изображений.

# **Раздел 2. Простое моделирование (23 ч).**

Добавление объектов. Режимы объектный и редактирования. Клонирование объектов. Экструдирование (выдавливание) в Blender. Назначение и настройка модификаторов.

Добавление материала. Свойства материала. Текстуры в Blender.

*Учащиеся должны знать*: правила работы с модификаторами, логическую операцию *Boolean*.

*Учащиеся должны уметь*: применять различные эффекты, создавать необходимые настройки этих инструментов.

# **Содержание программы элективного курса (2-й год обучения)**

## **Основы моделирования (10 часов)**

Режим редактирования. Сглаживание. Инструмент пропорционального редактирования. Выдавливание. Вращение. Кручение. Шум и инструмент деформации. Создание фаски. Инструмент децимации. Кривые поверхности. Текст. Деформация объекта с помощью кривой. Создание поверхности.

*Учащиеся должны знать:* правила создания фаски

*Учащиеся должны уметь:* создавать и редактировать объекты при помощи инструментов деформации, вращения, кручения.

# **Моделирование с помощью сплайнов (12 ч).**

Основы создания сплайнов. Создание трёхмерных объектов на основе сплайнов. Модификатор Lathe. Модификатор Bevel. Универсальные встроенные механизмы рендеринга. Система частиц и их взаимодействие. Физика объектов.

*Учащиеся должны знать:* понятие сплайнов, трёхмерный объект.

*Учащиеся должны уметь:* создавать и редактировать сплайны, оптимизировать, сохранять и внедрять.

# **Раздел 5. Анимация (13 ч).**

Знакомство с модулем анимирования. Создание анимации. Кадры анимации, операции над кадрами (создание, удаление, копирование, перенос, создание промежуточных кадров). Сохранение и загрузка анимации. Практическая работа «Диван». Создание проекта. Защита проекта. Подведение итогов.

*Учащиеся должны знать:* понятие анимации, кадра, алгоритм организации анимации.

*Учащиеся должны уметь:* создавать простейшую анимацию из кадров по алгоритму, оптимизировать, сохранять и загружать анимацию.

# **Воспитывающий и развивающий потенциал учебного предмета**

Содержание программы компьютерной графики предусматривает связь изучаемого материала с жизнью, будущими личными профессиональными планами учащихся. Воспитывает и развивает интерес к новым технологиям, которые используются в сфере современного искусства. Таким образом, используя компьютерные программы для работы с изображениями, учащихся развивают логическое и последовательное мышление, умение планировать и анализировать действия, воспитывают усидчивость, стремление к самопознанию, самооценке, самовоспитании и саморазвитии.

 Учебный предмет способствует развитию самостоятельности, личной ответственности, усидчивости, позволяющих учиться, действовать и эффективно трудиться. обеспечивает учащимся широкий культурный кругозор, продуктивное творческое мышление, максимальное развитие способностей, индивидуальности детей, формирование духовнонравственных качеств личности в процессе знакомства с закономерностями преобразовательной, проектной деятельности человека, воспитание самостоятельной работы, воспитание чувства прекрасного и формирование эстетического вкуса. На уроках компьютерной графики обогащаюется и усложняется словарный запас; усложняются смысловые функции речи; усиливаются коммуникативные свойства речи; учащиеся овладевают художественными образами, выразительными свойствами языка; обучаются анализу, выделению главного, сравнению, построению аналогий, обобщению и систематизации, доказательству и опровержению, определению и объяснению понятий, постановке и разрешению проблем; развитие глазомера, ориентировки в пространстве и во времени, точности и тонкости различения цвета, света и тени, формы, звуков, оттенков речи; развивается овладение моторикой мелких мышц, умение управлять своими двигательными действиями, развивается двигательная сноровка, соразмеримость движения и т.п.

 При изучении компьютерной графики на качественно новом уровне формируется культура умственного труда и такие важные общечеловеческие характеристики, как умение планировать свою работу, рационально ее выполнять, критически соотносить начальный план работы с реальным процессом ее выполнения. Приобретение опыта создания художественного образа в разных видах и жанрах визуально-пространственных искусств: изобразительных (живопись, графика, скульптура), декоративно-прикладных, в архитектуре и дизайне; приобретение опыта работы над визуальным образом в синтетических искусствах (театр и кино); Приобретение опыта работы различными художественными материалами и в разных техниках в различных видах визуально-пространственных искусств, в специфических формах художественной деятельности, в том числе базирующихся на ИКТ (цифровая фотография, видеозапись, компьютерная графика, мультипликация и анимация);

## **Межпредметные связи учебного предмета**

 Знания, полученные при изучении курса «Компьютерная графика», учащиеся могут использовать при создании рекламной продукции, для визуализации научных и прикладных исследований в различных областях знаний. Созданное изображение может быть использовано в докладе, статье, мультимедиа-презентации. Компьютерной графике присущ значительный образовательный потенциал. Благодаря компьютерной графике и анимации возможна реализация математических, физических, биологических и других процессов, которые можно показать с помощью создания моделей различных научных экспериментов для наглядной демонстрации изучаемого явления, процесса.Знания и умения, приобретенные в результате освоения курса «Компьютерная графика», являются фундаментом для дальнейшего совершенствования мастерства в области трехмерного моделирования, анимации, видеомонтажа, создания систем виртуальной реальности. не мало важна связь компьютерной графики с предметами изобразительного искусства профильного класса (дизайн, композиция, изо, архитектурная графика) и информатики.

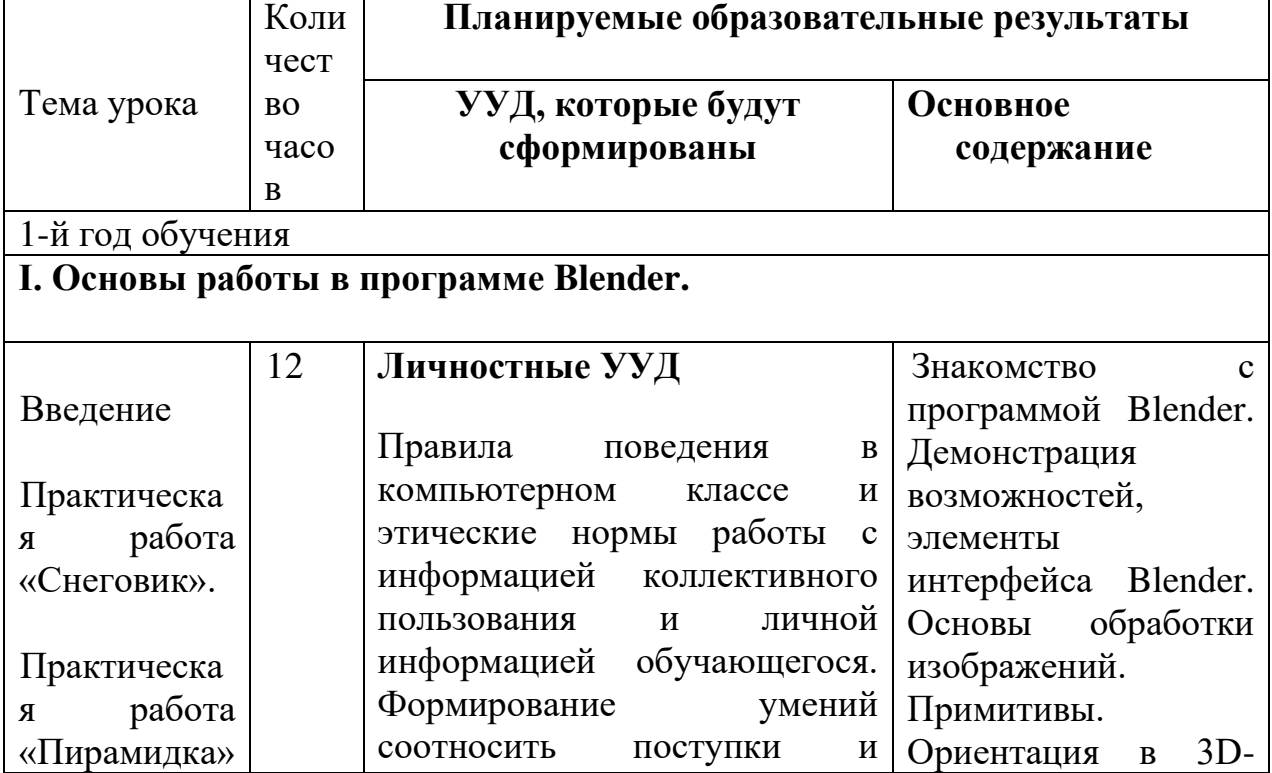

# **Тематическое планирование учебного материала с определением основных видов деятельности**

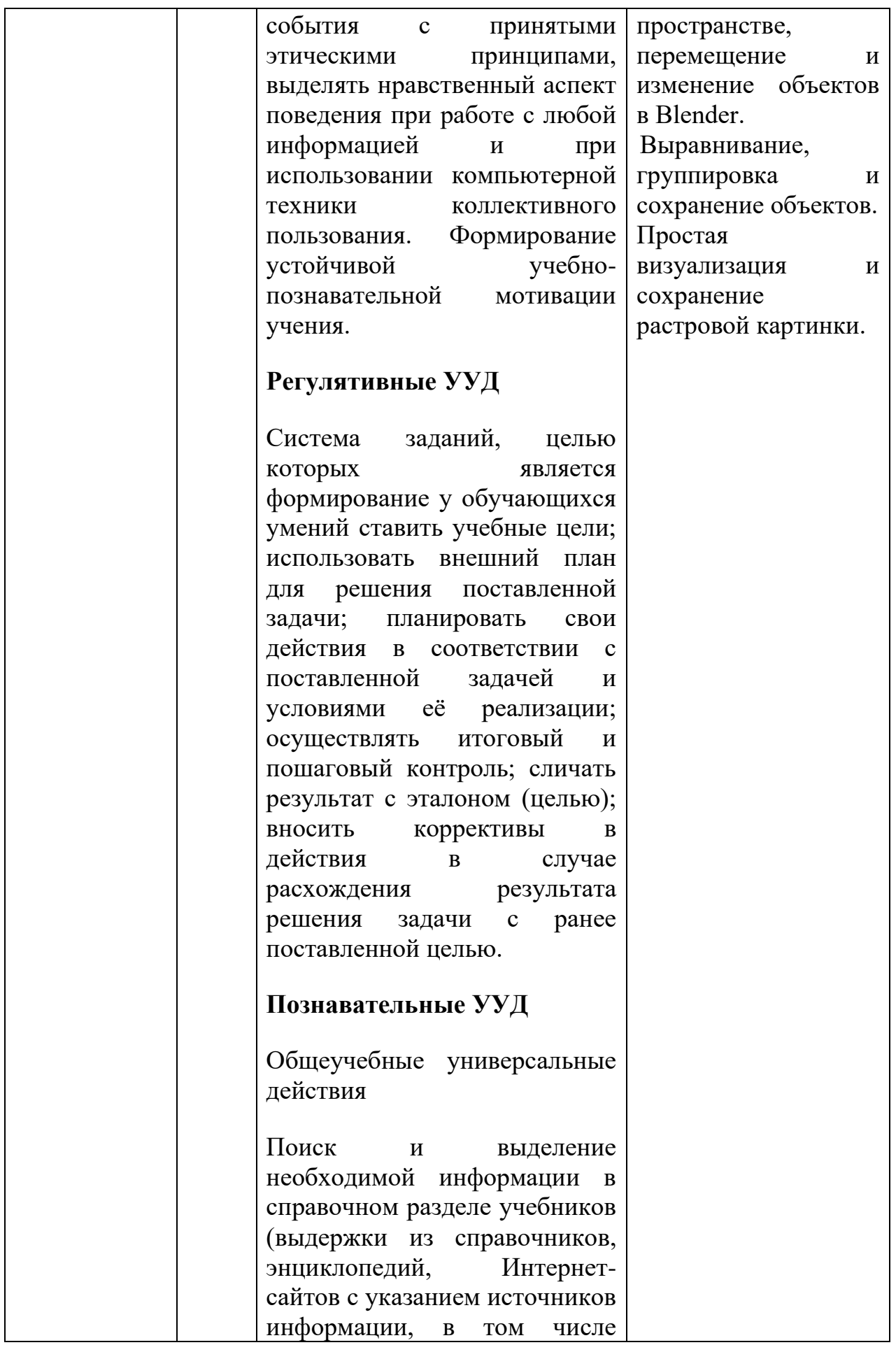

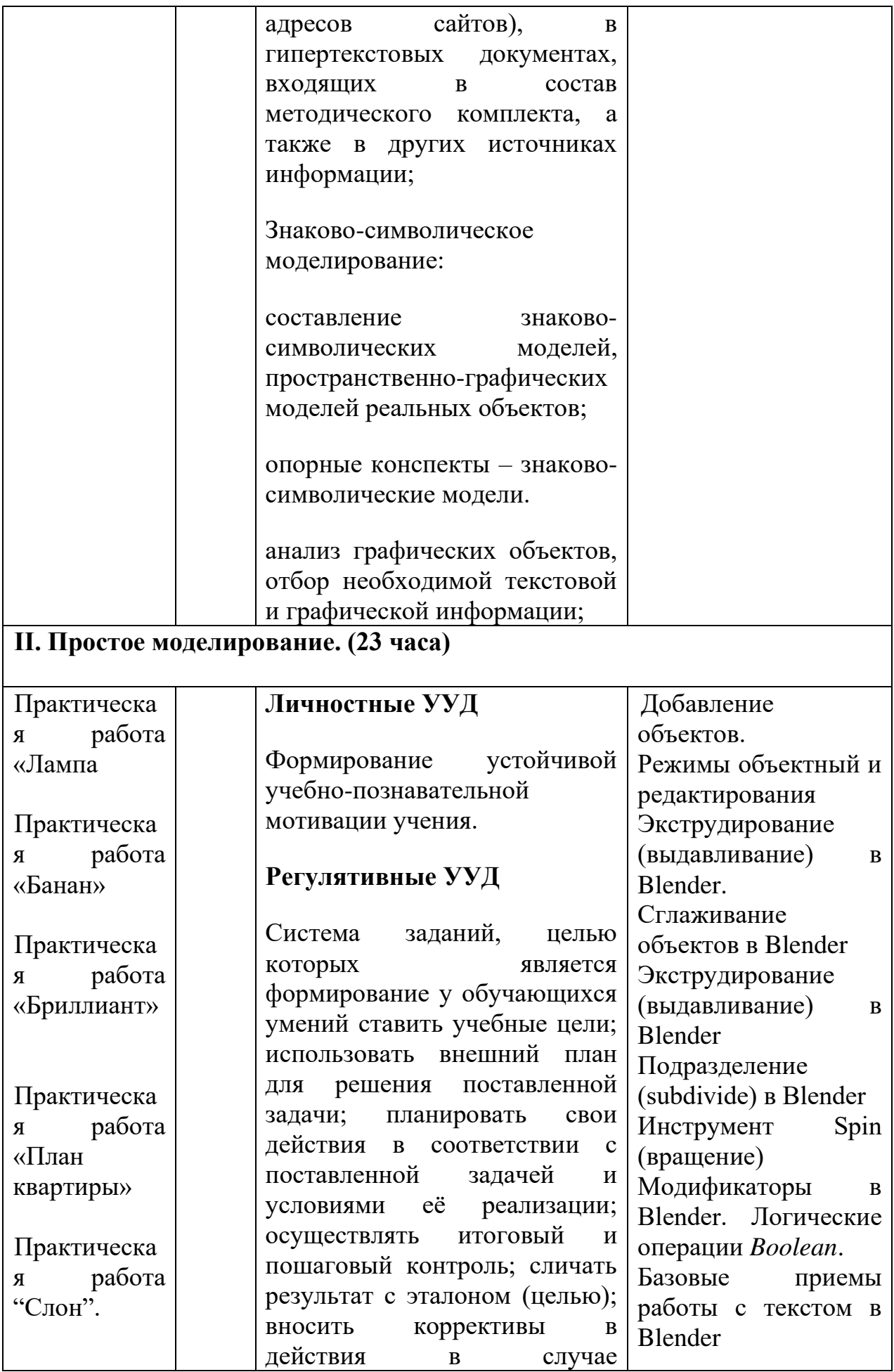

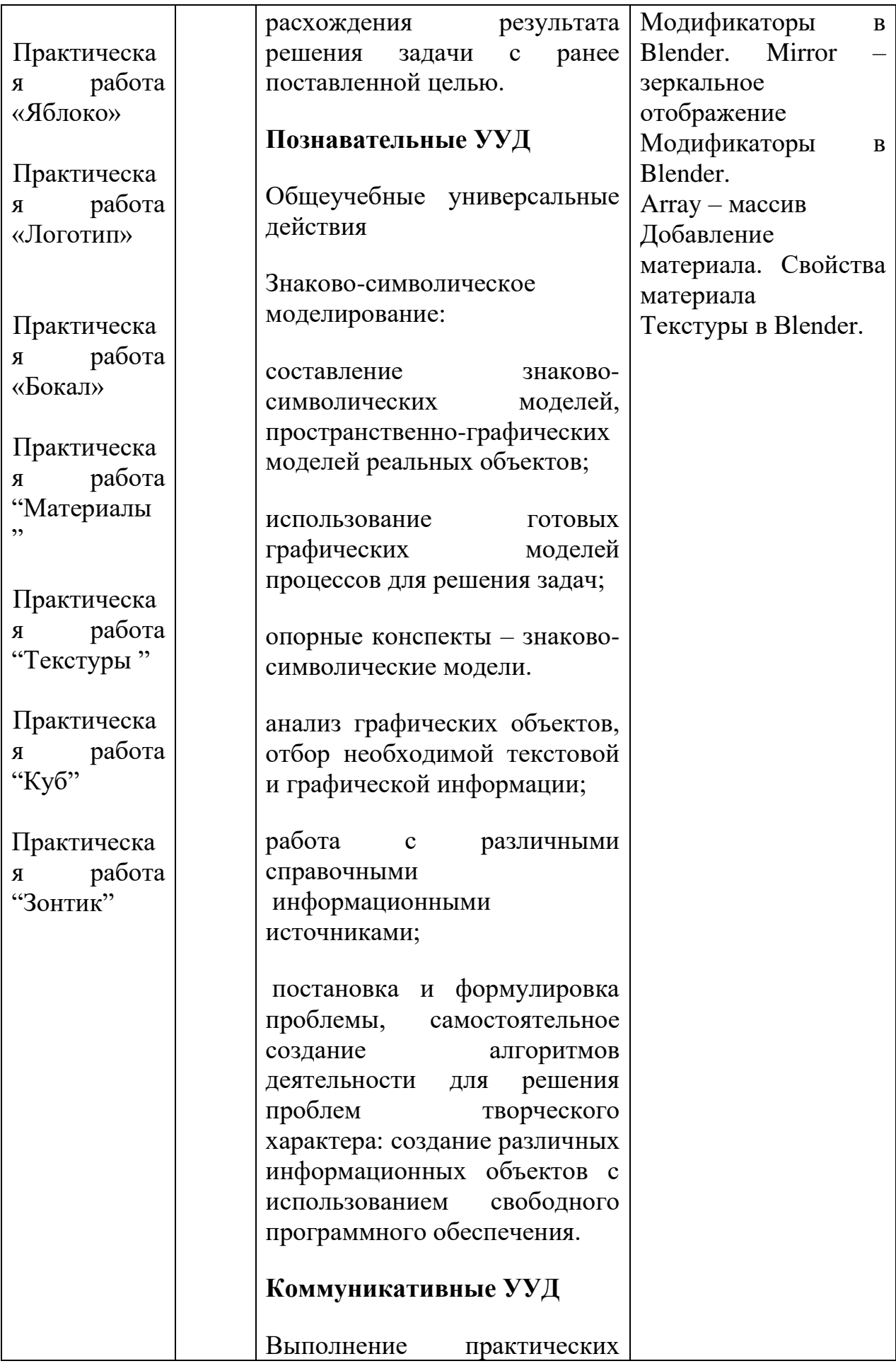

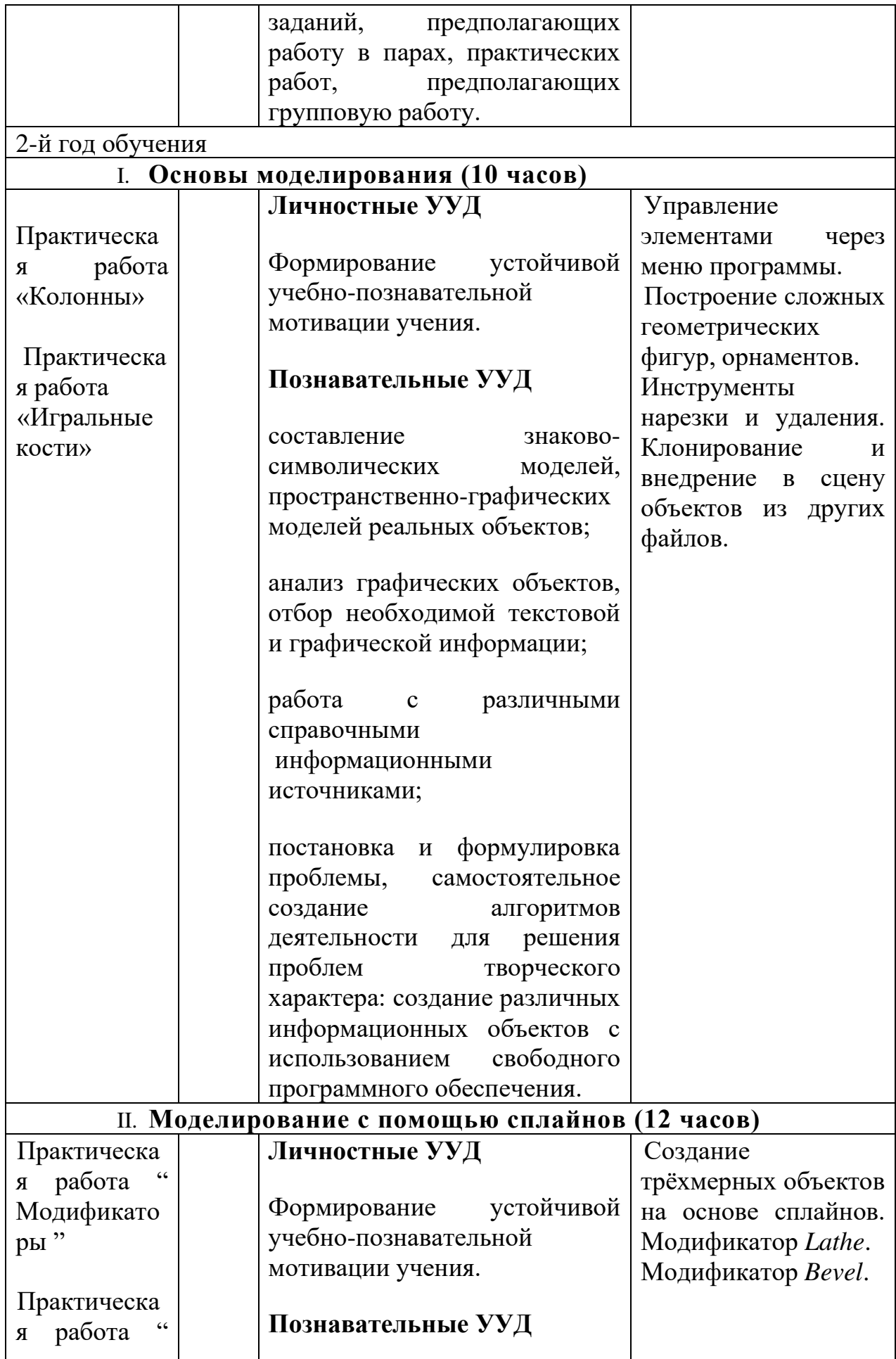

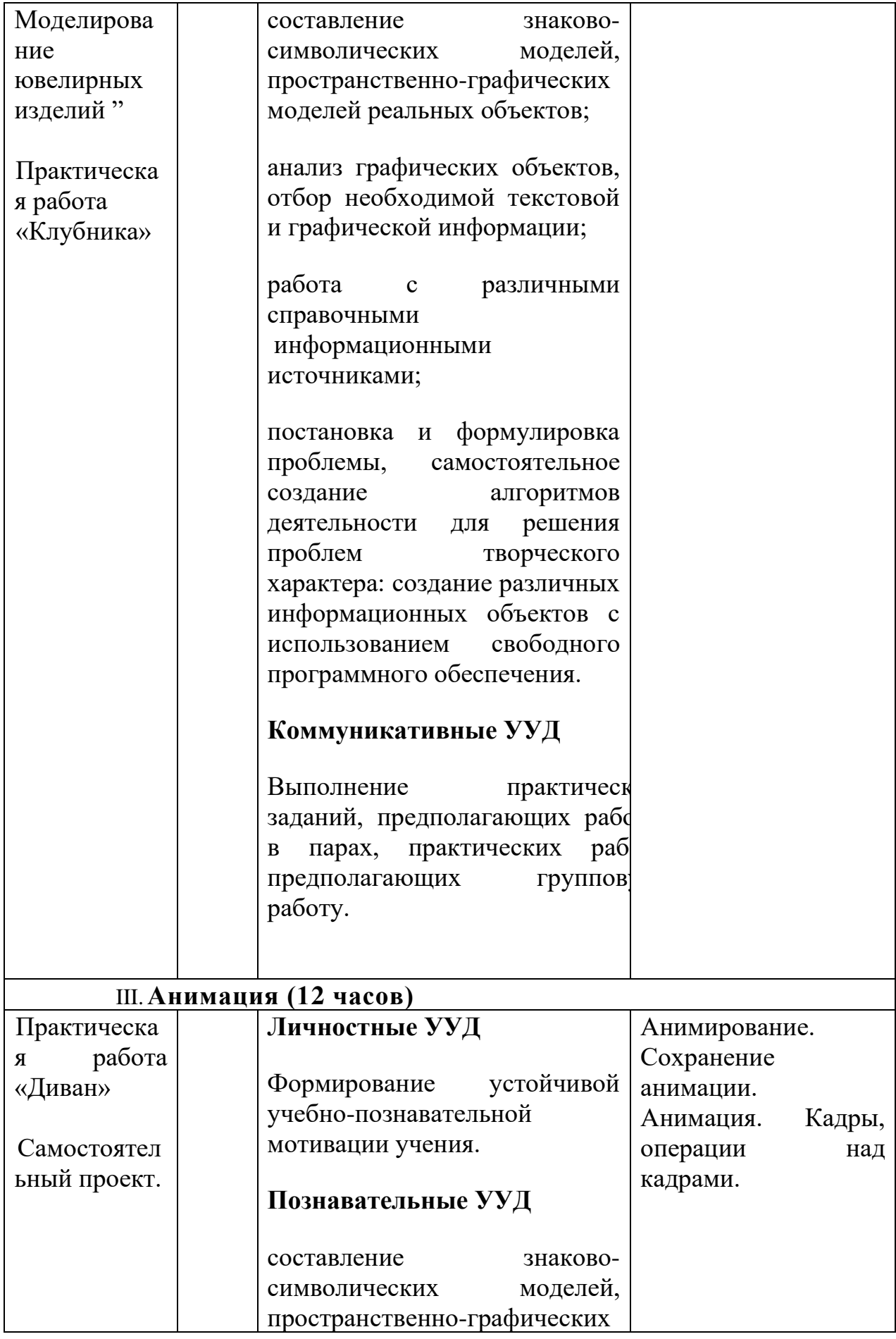

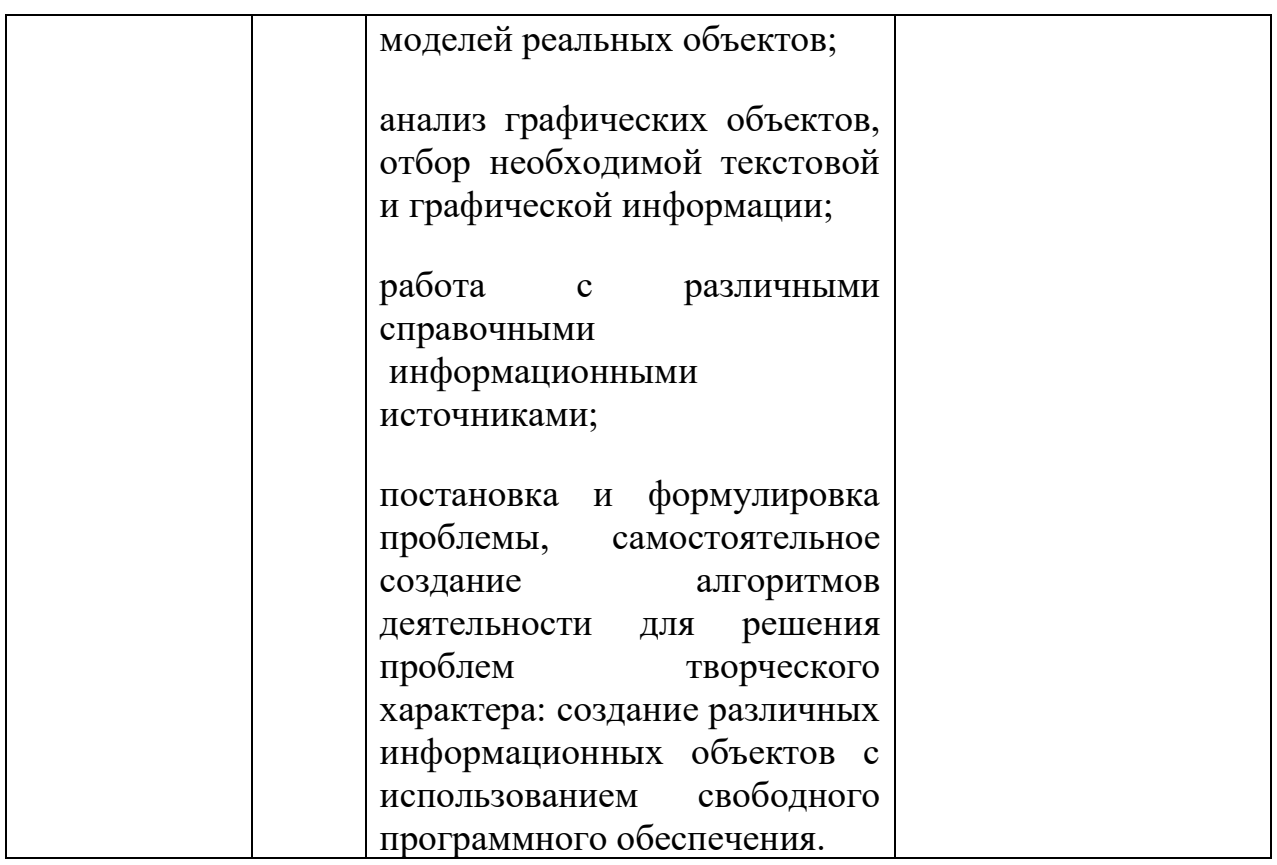

## **Методические пособия для учителя:**

Автор: James Chronister – Blender Basics Учебное пособие 3-е издание Перевод: Юлия Корбут, Юрий Азовцев с.153

Автор(ы): В. Большаков, А. Бочков «Основы 3D-моделирования. Изучаем работу в AutoCAD, КОМПАС-3D, SolidWorks, Inventor»

Автор(ы): В. П. Большаков, В. Т. Тозик, А. В. Чагина «Инженерная и компьютерная графика»

# **Программное обеспечение**

1.Система трехмерного моделирования Blender

# **Ресурсы Internet:**

- 1. http://programishka.ru,
- 2. http://younglinux.info/book/export/html/72,
- 3. http://blender-3d.ru,
- 4. http://b3d.mezon.ru/index.php/Blender\_Basics\_4-th\_edition
	- H Y P E

 $\overline{\phantom{a}}$ 

# ДОКУМЕНТ ПОДПИСАН<br>ЭЛЕКТРОННОЙ ПОДПИСЬЮ

#### СВЕДЕНИЯ О СЕРТИФИКАТЕ ЭП

Сертификат 603332450510203670830559428146817986133868575861

Владелец Гуденко Анжелика Витальевна

Действителен С 23.04.2021 по 23.04.2022